### MGS 2005 Functional Reactive Programming

Lecture 2: Yampa Basics

Henrik Nilsson

School of Computer Science and Information Technology
University of Nottingham, UK

MGS 2005: FRP, Lecture 2 – p.1/36

#### **Recap: The arrow framework (2)**

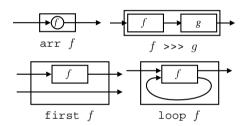

arr, >>>, first, and loop are sufficient to express any conceivable "wiring"!

MGS 2005: FRP, Lecture 2 - p. 4/36

#### **Exercise 3: One solution**

Exercise 3: Describe the following circuit using arrow combinators:

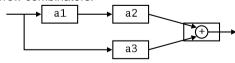

a1, a2, a3 :: A Double Double

#### **Outline**

- Recap
- Notes on yesterday's exerceises
- Point-free vs. pointed programming: the arrow do-notation
- · Basic Yampa programming

• • • • • • • MGS 2005: FRP, Lecture 2 – p. 2/36

# **Recap: Further arrow combinators (1)**

```
second :: Arrow a =>
    a b c -> a (d,b) (d,c)

(***) :: Arrow a =>
    a b c -> a d e -> a (b,d) (c,e)

(&&&) :: Arrow a =>
    a b c -> a b d -> a b (c,d)
```

0 0 0

## **Exercise 3: Another solution**

Exercise 3: Describe the following circuit:

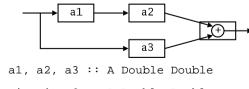

# **Recap:** The arrow framework (1)

The following two Haskell type classes capture the notion of an arrow and of an arrow supporting feedback:

```
class Arrow a where
    arr :: (b -> c) -> a b c
    (>>>) :: a b c -> a c d -> a b d
    first :: a b c -> a (b,d) (c,d)

class Arrow a => ArrowLoop a where
    loop :: a (b, d) (c, d) -> a b c
```

#### **Recap:** Further arrow combinators (2)

MGS 2005: FRP, Lecture 2 – p. 3/36

As diagrams:

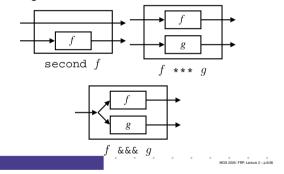

#### **Exercise 4: Solution**

```
Exercise 4: Suggest definitions of second, (***), and (\&\&\&).
```

```
second :: Arrow a => a b c -> a (d,b) (d,c)
second f = arr swap >>> first f >>> arr swap
swap (x,y) = (y,x)

(***) :: Arrow a =>
    a b c -> a d e -> a (b,d) (c,e)
f *** g = first f >>> second g

(&&&) :: Arrow a => a b c -> a b d -> a b (c,d)
f &&& g = arr (\x->(x,x)) >>> (f *** g)
```

#### Note on the definition of (\*\*\*) (1)

Are the following two definitions of (\*\*\*) equivalent?

```
• f *** g = first f >>> second g
• f *** g = second g >>> first f
```

No, in general

 $first f >>> second g \neq second g >>> first f$ 

since the **order** of the two possibly effectful computations f and q are different.

6 MGS 2005: FRP, Lecture 2 – p. 10/36

#### Point-free vs. pointed programming

What we have seen thus far is an example of **point-free** programming: the values being manipulated are not given any names.

This is often appropriate, especially for small definitions, and it facilitates equational reasoning as shown by Bird & Meertens (Bird 1990).

However, large programs are much better expressed in a *pointed* style, where names can be given to values being manipulated.

# The arrow do notation (3)

We can also mix and match:

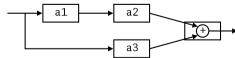

#### Note on the definition of (\*\*\*) (2)

Similarly

$$(f \, \star \! \star \! \star \, g) >>> (h \, \star \! \star \! \star \, k) \ \neq \ (f >>> h) \, \star \! \star \! \star \, (g >>> g)$$

since the order of f and g differs.

However, the following *is* true (an additional arrow law):

first 
$$f >>> second (arr g)$$
  
= second (arr  $g$ ) >>> first  $f$ 

MGS 2005: FRP, Lecture 2 - p.11/36

### The arrow do notation (1)

Ross Paterson's do-notation for arrows supports *pointed* arrow programming. Only *syntactic sugar*.

$$\begin{array}{c} \operatorname{proc}\ pat\ ->\operatorname{do}\left[\ \operatorname{rec}\ \right]\\ pat_1 <-s fexp_1\ -<\operatorname{exp}_1\\ pat_2 <-s fexp_2\ -<\operatorname{exp}_2\\ \dots\\ pat_n <-s fexp_n\ -<\operatorname{exp}_n\\ \operatorname{return} A\ -<\operatorname{exp} \end{array}$$

Also: let pat = exp  $\equiv pat < - arr id - < exp$ 

# The arrow do notation (4)

**Exercise 5:** Describe the following circuit using the arrow do-notation:

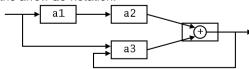

a1, a2 :: A Double Double
a3 :: A (Double, Double) Double

**Exercise 6:** As 5, but directly using only the arrow combinators.

# Yet an attempt at exercise 3

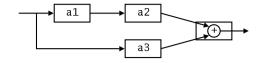

Are circuit\_v1, circuit\_v2, and circuit\_v3 all equivalent?

MGS 2005: FRP, Lecture 2 – p. 12/36

### The arrow do notation (2)

Let us redo exercise 3 using this notation:

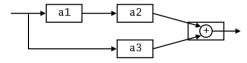

```
circuit_v4 :: A Double Double
circuit_v4 = proc x -> do
    y1 <- a1 -< x
    y2 <- a2 -< y1
    y3 <- a3 -< x
    returnA -< y2 + y3</pre>
```

MGS 2006: FRP, Lecture 2 – p.15/38

#### **Solution exercise 5**

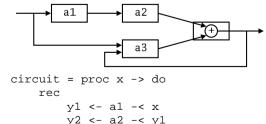

MGS 2005: FRP, Lecture 2 - p.18/36

# **Some More Reading**

- Richard S. Bird. A calculus of functions for program derivation. In Research Topics in Functional Programming, Addison-Wesley, 1990
- Ross Paterson. A New Notation for Arrows. In Proceedings of the 2001 ACM SIGPLAN International Conference on Functional Programming, pp. 229–240, Firenze, Italy, 2001.

#### MGS 2005: FRP, Lecture 2 – p. 19/36

o o o o o o MGS 2005: FRP, Lecture 2 – p.22/36

#### Some basic signal functions (1)

- identity :: SF a a identity = arr id
- constant :: b -> SF a b constant b = arr (const b)
- integral :: VectorSpace a s=>SF a a It is defined through:

$$y(t) = \int_{0}^{t} x(\tau) \, \mathrm{d}\tau$$

# Modelling the bouncing ball: part 1

#### Free-falling ball:

```
type Pos = Double

type Vel = Double

fallingBall ::
    Pos -> Vel -> SF () (Pos, Vel)

fallingBall y0 v0 = proc () -> do
    v <- (v0 +) ^<< integral -< -9.81
    y <- (y0 +) ^<< integral -< v
    returnA -< (y, v)</pre>
```

# **Recap: Signal functions (1)**

Key concept: functions on signals.

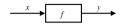

Intuition:

$$\begin{array}{lll} \operatorname{Signal} & \alpha & \approx \operatorname{Time} \rightarrow \alpha \\ \operatorname{SF} & \alpha & \beta & \approx \operatorname{Signal} & \alpha & \rightarrow & \operatorname{Signal} & \beta \\ x & :: & \operatorname{Signal} & \operatorname{T1} \\ y & :: & \operatorname{Signal} & \operatorname{T2} \\ f & :: & \operatorname{SF} & \operatorname{T1} & \operatorname{T2} \end{array}$$

SF is an instance of Arrow and ArrowLoop.

#### MGS 2005: FRP, Lecture 2 - p.20/36

# Some basic signal functions (2)

- iPre :: a -> SF a a
- (^<<) :: (b->c) -> SF a b -> SF a c f (^<<) sf = sf >>> arr f
- time :: SF a Time

Quick Exercise: Define time!

time = constant 1.0 >>> integral

#### **Events**

Conceptually, **discrete-time** signals are only defined at discrete points in time, often associated with the occurrence of some **event**.

Yampa models discrete-time signals by lifting the *range* of continuous-time signals:

data Event a = NoEvent | Event a  $Discrete-time\ signal = Signal\ (Event\ lpha).$ 

Associating information with an event occurrence:

tag :: Event a -> b -> Event b

# **Recap: Signal functions (2)**

Additionally, *causality* required: output at time t must be determined by input on interval [0, t].

Signal functions are said to be

- pure or stateless if output at time t only depends on input at time t
- impure or stateful if output at time t depends on input over the interval [0, t].

# MGS 2005: FRP, Lecture 2 – p.21/36

# A bouncing ball

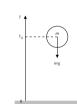

$$y = y_0 + \int v \, \mathrm{d}t$$
$$v = v_0 + \int -9.81$$

On impact:

$$v = -v(t-)$$

MGS 2005: FRP, Lecture 2 — p. 24/36

(fully elastic collision)

#### Some basic event sources

```
• never :: SF a (Event b)
• now :: b -> SF a (Event b)
• after :: Time -> b -> SF a (Event b)
• repeatedly ::
        Time -> b -> SF a (Event b)
• edge :: SF Bool (Event ())
```

# Stateful event suppression

```
notYet :: SF (Event a) (Event a)once :: SF (Event a) (Event a)
```

#### MGS 2005: FRP, Lecture 2 – p. 28/36

#### The basic switch (1)

#### Idea:

- Allows one signal function to be replaced by another.
- Switching takes place on the first occurrence of the switching event source.

```
switch ::
    SF a (b, Event c)
    -> (c -> SF a b)
    -> SF a b
```

# Modelling the bouncing ball: part 3

MGS 2005: FRP, Lecture 2 – p.31/36

#### Making the ball bounce:

```
bouncingBall :: Pos -> SF () (Pos, Vel)
bouncingBall y0 = bbAux y0 0.0
  where
    bbAux y0 v0 =
    switch (fallingBall' y0 v0) $ \((y,v) -> bbAux y (-v))
```

# Modelling the bouncing ball: part 2

#### Detecting when the ball goes through the floor:

#### The basic switch (2)

#### Exercise 7: Define an event counter countFrom

MGS 2005: FRP, Lecture 2 – p.29/36

# Simulation of bouncing ball

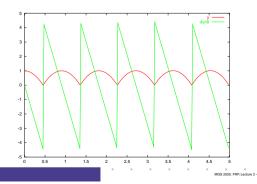

#### Switching

- Q: How and when do signal functions "start"?
- A: **Switchers** "apply" a signal functions to its input signal at some point in time.
  - This creates a "running" signal function instance.
  - The new signal function instance often replaces the previously running instance.

Switchers thus allow systems with *varying structure* to be described.

# MGS 2005: FRP, Lecture 2 – p.30'38

MGS 2005: FRP, Lecture 2 – p.33/36

#### Solution exercise 7

```
countFrom :: Int -> SF (Event a) Int
countFrom n =
    switch
        (constant n
        &&& arr (\e -> e 'tag' (n+1)))
        countFrom
```

# **Modelling using impulses**

From a modelling perspective, using a device like switch to model the interaction between the ball and the floor may seem rather unnatural.

A more appropriate account of what is going on is that an *impulsive* force is acting on the ball for a short time.

This can be abstracted into *Dirac Impulses*: impulses that act instantaneously. See

Henrik Nilsson. Functional Automatic Differentiation with Dirac Impulses. In Proceedings of ICFP 2003.